# **Optimierung von Verwaltungsprozessen am Fallbeispiel der Steuerberaterprüfung**

*Peter F. Fellinger, Lothar Philipps*

*jambit Software Development & Management GmbH Sendlinger Straße 24, D-80331 München peter.fellinger@jambit.com loth@jura.uni-muenchen.de*

**Schlagworte: eGovernment, Workflow, Steuerberater, Prüfung, Software**

**Abstract:** Die jambit GmbH aus München hat im Rahmen der Entwicklung eines Softwaresystems zur Unterstützung der Steuerberaterprüfung ein Musterbeispiel für ein eGovernment-Projekt und die Optimierung von Verwaltungsprozessen vorgeführt, welches jetzt auch in anderen Bundesländern zum Einsatz kommt und konsequent weiterentwickelt wird.

# **1. Einleitung**

Nicht immer hat man die Möglichkeit, mit einem kleinen Projekt bei einem großen Kunden Aufsehen zu erregen. Doch mit einem kleinen Trick ist das beim Oberfinanzamt München gelungen: die Behörde ist zuständig für die Durchführung der Steuerberaterprüfung und benötigte dazu ein neues Softwaresystem. Als Softwaredienstleister hat die Firma jambit ein Angebot zusammengestellt, welches mit "Erstellung des Systems SteuBer (**Steu**er**Ber**aterprüfung) zur Unterstützung der Steuerberaterprüfung" betitelt war – und man kann sich vorstellen, dass die phonetisch ausgesprochene Version der neuen Software per Flurpost schnell die Runde gemacht hat. Somit war das System schon vor der eigentlichen Realisierung in aller Munde - und wenig später vom Kunden akzeptiert.

Die Akzeptanz durch den Kunden ist ein, wenn nicht der wesentliche Erfolgsfaktor bei der Einführung neuer Softwaresysteme, und insbesondere im Verwaltungsbereich ist das nicht immer trivial. Jedem Leser werden sofort einige Beispiele für nicht akzeptierte Systeme einfallen, die den Steuerzahler viel unnötiges Geld gekostet haben. Aus diesem Grund sollte diese kleine Anekdote als Einleitung dienen. Der vorliegende Artikel möchte nämlich Optimierungsmöglichkeiten

von Verwaltungsprozessen am Fallbeispiel der Steuerberaterprüfung aufzeigen.

Im Folgenden wird also zunächst auf eGovernment als solches eingegangen, wie es hier verstanden wird. Anschließend werden die Historie und Entwicklung des Softwaresystems SteuBer geschildert und die daraus resultierenden Schlüsse bezüglich der Optimierungsmöglichkeiten gezogen. Ein Ausblick auf die weitere Entwicklung und die entscheidenden Erfolgsfaktoren rundet diese kurze Einführung in die Thematik ab.

# **2. eGovernment**

## **2.1. Ziele von eGovernment**

Die Ziele, die für die Einführung elektronischer Systeme zur Unterstützung der Verwaltung sprechen, sind vielfältig. Insbesondere gilt dies dann, wenn auch das Internet als Medium für verteilt sitzende Beteiligte als Teil des Systems in Betracht gezogen wird. Die vorrangigen und zwingenden Gründe für die Einführung von Prozessen unterstützender Software dürften nach einhelliger Meinung die folgenden  $\text{sein}^1$  $\text{sein}^1$ :

- Die Verwaltung muss effizienter werden. Sie muss versuchen, die Quadratur des Kreises zu schaffen und Geld einsparen, obwohl die Anforderungen höher und die personellen Ressourcen knapper werden.
- Mit weniger Personal mehr Service bieten. Im Rahmen zahlreicher Initiativen, unter anderem BundOnline2005, hat der Bund beschlossen, dass sämtliche Angebote des Bundes bis zum Jahr 2005 den Bürgern auch online zur Verfügung stehen sollen. Das hat sich zwar als unrealistisch herausgestellt, zumindest aber werden Vorhaben stark vorangetrieben.
- Die Verwaltungen werden angesichts der rasanten Entwicklung ihres Umfeldes dazu angehalten, mehr und mehr Schnittstellen zu bedienen. Man unterscheidet zwischen *persönlichen* – dazu zählen elektronische Kommunikationskanäle wie Internet und Email zwischen allen am Prozess Beteiligten und rein *elektronischen*

 $\overline{\phantom{a}}$  , where  $\overline{\phantom{a}}$ 

<span id="page-1-0"></span><sup>1</sup> Vgl *Bundesamt für Sicherheit in der Informationstechnologie*, E-Government-Handbuch (2005), http://www.bsi.bund.de/fachthem/egov/3.htm für weiterführende Informationen.

Optimierung von Verwaltungsprozessen 5

*Schnittstellen*, die durch Standards wie EDI oder XML realisiert werden (M[2](#page-2-0)M-, also machine-to-machine-Kommunikation)<sup>2</sup>.

- Transparenz und Wartbarkeit erhöhen.
- Kunden und Prozessbeteiligte einbinden.

# **2.2. Vorgehensweise**

Prinzipiell geht es um die Abbildung von Arbeitsprozessen in einem Softwaresystem, und zwar möglichst effizient und dennoch flexibel. Also eine typische Aufgabenstellung aus dem Bereich von eBusiness-Anwendungen.

Besonders zu betonen ist hier jedoch, dass der wichtigste Schritt wie in jedem Softwareprojekt die Erfassung der Anforderungen ist und in intensivem Kundendialog erfolgen sollte. Außerdem bietet der Einsatz von Softwaretools zur visuellen Unterstützung und Standardisierung der div Phasen des Software-Entwicklungsprozesses enorme Vorteile. Dazu gehört neben dem Einsatz von Diagrammsprachen wie  $UML<sup>3</sup>$  $UML<sup>3</sup>$  $UML<sup>3</sup>$  und dazugehörigen Tools wie MagicDraw<sup>[4](#page-2-2)</sup> oder Borland Toge-ther<sup>[5](#page-2-3)</sup> auch die Auswahl und Umsetzung einer geeigneten Vorgehensmethode.

Dazu sei an dieser Stelle lediglich angemerkt, dass das Hauptaugenmerk auf nachvollziehbarer Dokumentation und iterativer Vorge-hensweise liegen sollte<sup>[6](#page-2-4)</sup>.

 $\overline{\phantom{a}}$ 

<span id="page-2-0"></span> $2$  Vgl *Hartinger, M.*, Workshop "Projektplanung und Standards" (2004), 39 ff für eine gute Übersicht zu Standards für eBusiness- und eGovernment-Anwendungen unter http://www.jambit.com/de/download/index.html.

<span id="page-2-1"></span><sup>&</sup>lt;sup>3</sup> Vgl *OMG (Object Management Group)*, http://www.uml.org/ für die offizielle Spezifikation oder http://www.umlsig.de/ für das größte deutschsprachige Portal zum Thema UML oder http://www.oose.de für viele weitere Ressourcen.

<span id="page-2-2"></span><sup>4</sup> Vgl *Fa MagicDraw*, http://www.magicdraw.com/ für das bei Entwicklern beliebteste Tool zur Unterstützung des Entwicklungsprozesses.

<sup>5</sup> Vgl *Fa Borland*, http://www.borland.com/together/.

<span id="page-2-4"></span><span id="page-2-3"></span><sup>6</sup> Vgl *Koordinierungs- und Beratungsstelle der Bundesregierung für Informationstechnik in der Bundesverwaltung*, Vorgehensmodell des Bundes V-Modell XT (2005), das besonders geeignet für eGovernment-Projekte erscheint und sehr stark an die eigenen Projektbedürfnisse http://www.kbst.bund.de/V-Modell/-,293/V-Modell-XT.htm.

# **3. Das Softwaresystem SteuBer**

# **3.1. Kurzbeschreibung**

- Maßgeschneiderte Software für die Abbildung der Arbeitsprozesse, die die Steuerberaterprüfung begleiten.
- Durchgeführt, organisiert und betreut von der Oberfinanzdirektion München.<sup>[7](#page-3-0)</sup>
- Workflow-orientierte Benutzerführung, zentrale Datenhaltung, verteilter Zugriff über diverse Kanäle.
- Projektdurchführung ganzheitlich von der Bedarfsanalyse bis zur Wartung.

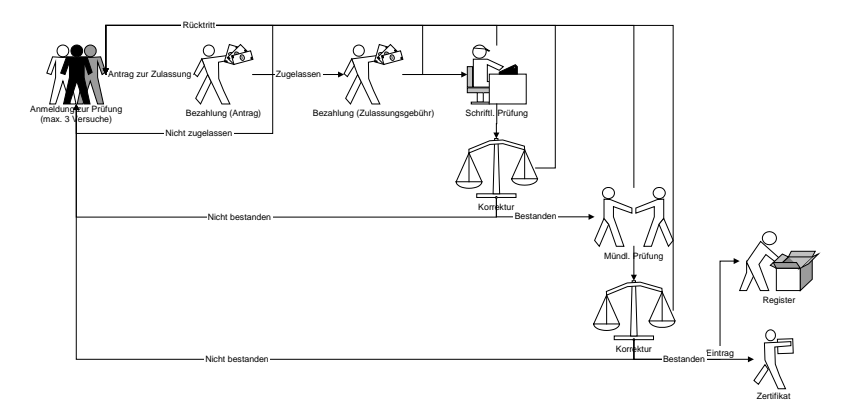

**3.2. Prüfungsablauf**

Obige Abbildung verdeutlicht den organisatorischen Ablauf des Prozesses der Prüfung und auch die Herausforderung, mehrere Benutzergruppen und Systeme einzubinden.

Im Hintergrund findet der automatische Abrechnungsprozess statt. An dieser Stelle wurde im Rahmen der Einführung des Softwaresystems aus Optimierungsgründen der Prozess umgestellt. Getreu dem Motto: erst bezahlen, dann prüfen, anstatt wie früher: erst prüfen und dann dem Geld hinterherlaufen.

 $\overline{\phantom{a}}$ 

<span id="page-3-0"></span><sup>7</sup> *Oberfinanzdirektion München*, http://www.ofd-muenchen.de. Ansprechpartner für die Steuerberaterprüfung ist Herr Graf, othmar.graf@ofd-m.bayern.de.

Optimierung von Verwaltungsprozessen 7

Auch die Rollen "Prüfer" und "Korrektor" sind webbasiert in den Arbeitsprozess integriert, damit Aufwand seitens der Sachbearbeiter eingespart und zugleich mehr Service durch bspw freiere Auswahl der Prüfungstermine angeboten werden kann.

Sämtliche Daten können natürlich für statistische Zwecke aufbewahrt werden. Damit kann gegenüber anderen Stellen, zB dem Ministerium bzw anderen Bundesländern argumentiert werden.

# **3.3. Beteiligte Rollen**

### **3.3.1. Sachbearbeiter-Anwendung**

Die Einbindung diverser Rollen wird mittels einer Aufteilung in eine Clientanwendung für die Sachbearbeiter und eine Webanwendung für alle anderen Benutzer realisiert. Die Sachbearbeiter-Anwendung steht für alle administrativen Aufgaben zur Verfügung.

Sie zeichnet sich aus durch hohe Anforderungen an die Sicherheit, an die Benutzbarkeit (Akzeptanz) und Nachvollziehbarkeit (Dokumentation lt Gesetz, Datenschutz). Das Thema Nachvollziehbarkeit ist relevant im Hinblick auf hartnäckige Prüfungskandidaten, die ungern akzeptieren, dass sie die Prüfung auch nach mehrmaligem Versuch nicht bestanden haben und nach rechtlichen Mitteln suchen, das Ergebnis aus formalen oder ähnlichen Gründen anzuzweifeln. Hier muss das System selbst und die Dokumentation sämtlicher Bearbeitungsschritte und des Schriftverkehrs Bestand haben.

Nachfolgende Abbildung zeigt den Einsatz von Use Case Diagrammen zur groben Spezifikation von Anwendungsfällen, verdeutlicht an der Benutzergruppe "Sachbearbeiter".

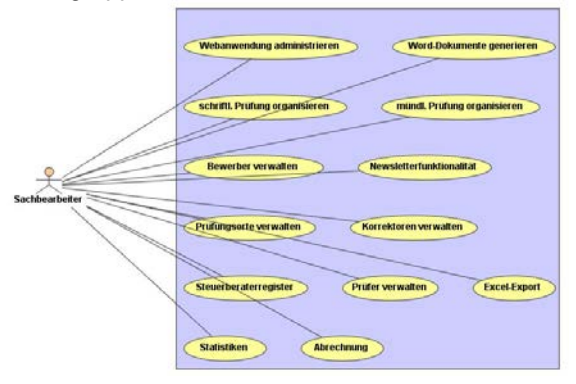

### **3.3.2. Webanwendung**

Wie schon erwähnt, bindet die Webanwendung verteilt sitzende Benutzer in den Workflow ein, indem sie es Bewerbern, Prüfern und Korrektoren erlaubt, sich in einen geschützten Bereich einzuloggen und dort ihren Beitrag zu leisten<sup>[8](#page-5-0)</sup>.

Bedingt durch die webbasierte Registrierung und Anmeldung zur Auskunft oder Prüfung durch die Bewerber selbst, wird Arbeit von der Behörde auf die Seite des Bürgers verlagert. Dennoch wird zugleich der Service durch die hohe Verfügbarkeit und schnelle Reaktionszeit erhöht.

Zudem kann das System sogleich Regeln auf die Daten anwenden, um zB zu erkennen, ob ein Bewerber zugelassen werden kann oder nicht.

Wichtig ist auch bei diesem Teil des Systems, dass die durchaus sehr unterschiedlich strukturierten Benutzergruppen das System akzeptieren und ausgiebig benutzen. Die Investition in die Einführung eines neuen Systems amortisiert sich nur dann, wenn eine Arbeitserleichterung für der Behörde geschaffen wird.

## **3.4. Aufteilung in Komponenten**

Die technische Umsetzung soll nicht der Fokus dieses Artikels sein, nur soviel dazu: Selbstverständlich hat eine Behörde hohe Anforderungen an die Sicherheit und aus diesem Grund findet die Kommunikation sowohl innerhalb der Behörden zwischen den verteilt installierten Systemteilen als auch die Kommunikation über das Internet mit den entfernt sitzenden Benutzergruppen nur verschlüsselt statt. Als zusätzliche Sicherheitsbarriere werden in dem Bereich, der die Webanwendung zur Verfügung stellt (DMZ – Demilitarisierte Zone) nur die im Internet benötigten Inhalte auf einer Datenbank vorgehalten. Über einen automatisierten Synchronisationsmechanismus via standardisiertem Webservice wird dieser Datenbestand mit dem eigentlichen Datenbankserver im Intranet der Behörde regelmäßig abgeglichen.

Genau dieser Webservice dient auch als technische Voraussetzung für mögliche neue Anforderungen in Bezug auf einen Datenabgleich mit anderen Bundesländern oder anderen Behörden – auch vor dem Hintergrund der automatischen Vermeidung der systematischen Hintergehung der Behörden durch einzelne Bewerber.

 $\overline{\phantom{a}}$ 

<span id="page-5-0"></span><sup>8</sup> *Oberfinanzdirektion München,* https://sslapplis.bayern.de/steuber/Login.jsp.

Optimierung von Verwaltungsprozessen 9

# **4. Ausblick und Erfolgsfaktoren**

# **4.1. Ausblick**

Nachdem das Softwaresystem SteuBer seit Mitte 2004 erfolgreich bei der OFD München im Einsatz ist, wurde das System im Sommer 2004 über eine bundesweite Konferenz anderen Bundesländern bekannt gemacht und hat großes Interesse geweckt. Die derzeitige und zukünftige Entwicklung sieht wie folgt aus:

- Weitere Bundesländer werden nachziehen. Allen voran Nordrhein-Westfalen, das als ersten Änderungswunsch an die Software eine Namensänderung angemeldet hat: SteuBer passe nicht so recht nach NRW, daher hieße es besser SteP.
- Angestrebt werden soll langfristig der bundesweite Einsatz, allein um den Datenaustausch mittels dem vorhandenem WebService zu ermöglichen.
- Eine weitere Arbeitserleichterung käme durch die elektronische Anbindung von Ausbildungszentren zustande, was ebenfalls über Webservice möglich ist.
- Eine sinnvolle Erweiterung ist mit Sicherheit die Verwaltung der Prüfungsfragen, eventuell bis hin zur Korrektur.
- Als weitere Einnahmequelle könnte ein individuelles Prüfungstraining über den Webzugang dienen.

Auch die Wiederverwendung zumindest von Teilen des Softwaresystems dient der Effizienz: zum einen ließe sich eine Generalisierung bzgl weiterer Prüfungen, bspw der Prüfung zum Wirtschaftsberater durchführen, zum anderen aber auch eine Generalisierung bis hin zu einem Standard-Softwareprodukt für Prüfungen anderer Art, wie bspw für das juristische Staatsexamen.

## **4.2. Erfolgsfaktoren**

### **4.2.1. Projektbezogene Erfolgsfaktoren**

Nun stellt sich die Frage, aus welchen Gründen das seit Anfang 2005 umbenannte Projekt SteP als großer Erfolg gewertet werden kann.

Zum einen ist die Prüfung weiterhin durchführbar, obwohl weniger Personal zur Verfügung steht. Dieser Trend wird wohl anhalten, da

eine Zusammenlegung der bayerischen Oberfinanzdirektionen ansteht.

Eine Umfrage unter den Benutzern der Sachbearbeiter-Anwendung sowie die aktuellen Benutzerzahlen der Webanwendung zeigt eine sehr hohe Akzeptanz durch alle Benutzergruppen.

Sogar auf finanzieller Seite liegt der Erfolg von SteP nicht nur im Effizienzgewinn, sondern auch in der Tatsache, dass das System als B2B-Lösung durch das Ministerium an weitere Bundesländer weiterverkauft wurde und werden kann.

Ebenfalls unter den finanziellen Erfolg fällt die Tatsache, dass die Bewerber kostenpflichtige Services wie zB die "verbindliche Auskunft" nun verstärkt nutzen.

Zu guter Letzt sorgt auch Publicity dafür, dass der Erfolg weitererzählt wird: neben der Teilnahme am eGovernment-Wettbewerb 2004 wurde über das Projekt auch lobend in diversen Medien berichtet.

### **4.2.2. Erfolgsfaktoren für eGovernmentprojekte**

Zusammenfassend lassen sich aus dem Projekt die folgenden Erfolgsfaktoren für eGovernment extrahieren – die Reihenfolge entspricht der Priorität:

- Anforderungen richtig erfassen: Use Case Analyse, basierend auf intensivem Kundendialog, der eine Visualisierung mittels Diagrammen und Screenshots beinhaltet.
- Nicht mit Funktionen überladen: Die Kunden müssen überzeugt werden, sich auf das Wesentliche zu konzentrieren.
- Kosten gering halten durch stringente Budgetplanung.
- Unbürokratische Umsetzung: zeitnahe und iterative Teilimplementierungen; transparente Meilensteine, einfache Feedbackmöglichkeiten auf unterschiedlichen Kanälen, zB mit einem Bugtrackting-System, klare Trennung von Bugs und neuen Features.
- Zukunftsorientiertes Systemdesign: Ständig können neue Ideen oder veränderte Rahmenbedingungen auftreten, was ein modulares und zukunftsorientiertes Systemdesign unabdingbar macht und Erweiterbarkeit und Flexibilität garantiert.
- Know-how Transfer: Schulung der Anwender, intuitive Benutzbarkeit, evtl am Altsystem angelehnt; außerdem: IT-Abteilung beim Kunden und insbesondere Entwickler einbeziehen, um das Verständnis für Probleme zu erhöhen und nach Wunsch die Wartung und Weiterentwicklung abzugeben. Wichtig: Standards bei der Entwicklung und bei der Dokumentation einhalten!